### IPv6 Address Planning Shifting Paradigms for a new Internet

Owen DeLong
<a href="mailto:owen@akamai.com">owen@akamai.com</a>

### IPv6 -- The basics Anatomy of a Global Unicast address

| 3 bits | 9 bits         | 20 bits         | 16 bits               | 16 bits | 64 bits      |  |
|--------|----------------|-----------------|-----------------------|---------|--------------|--|
| 001    | IANA<br>to RIR | RIR to<br>ISP   | ISP to<br>End<br>Site | Net     | Interface ID |  |
| 001    | IANA<br>to RIR | RIR to End Site |                       | Net     | Interface ID |  |
| 3 bits | 9 bits         | 36 bits         |                       | 16 bits | 64 bits      |  |

- Every end site gets a /48
- Global Unicast currently being allocated from 2000::/3
  - Top: Provider assigned
  - Bottom: Provider Independent

#### IPv6 -- The basics How Global Unicast is Allocated

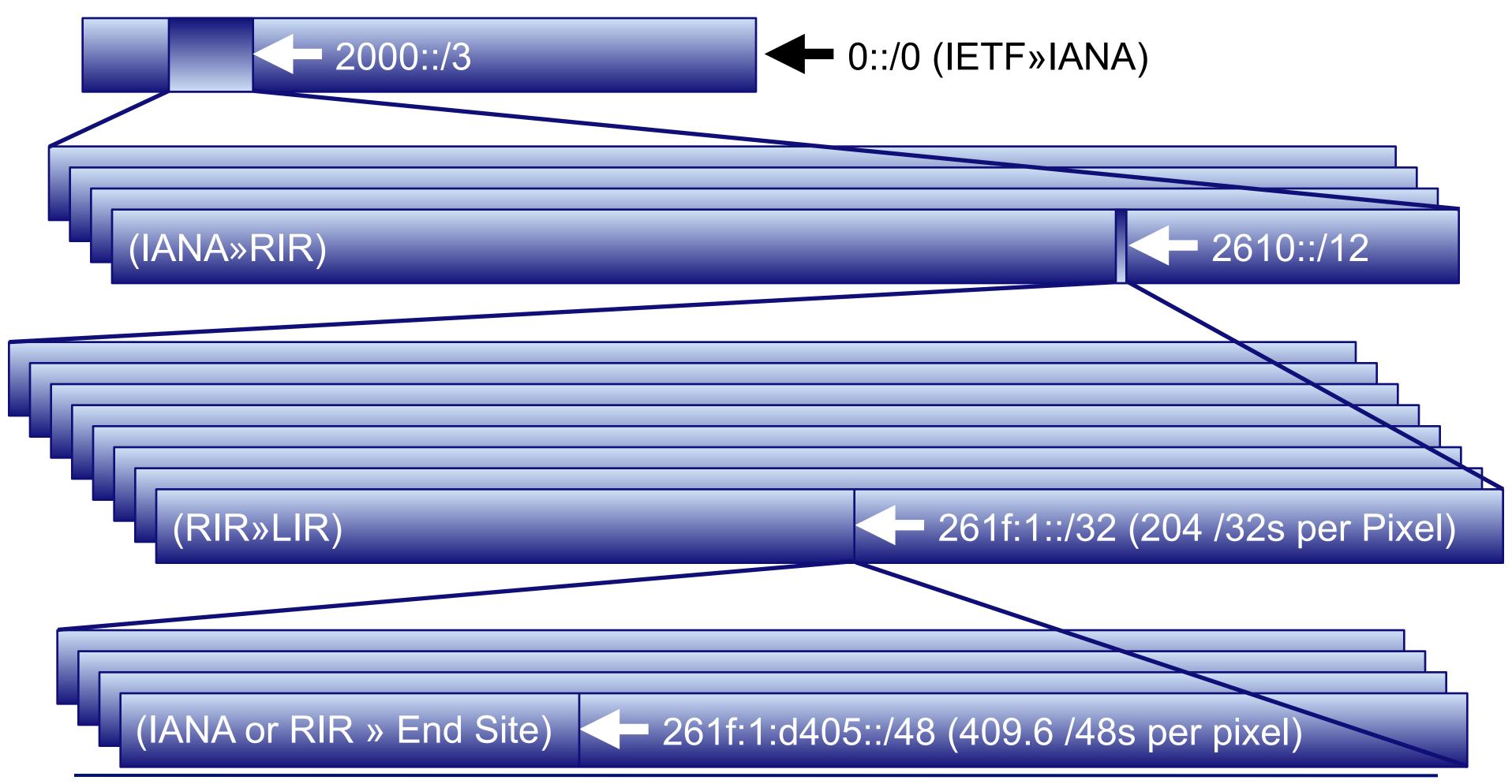

### IPv6 -- The basics How Global Unicast is Allocated

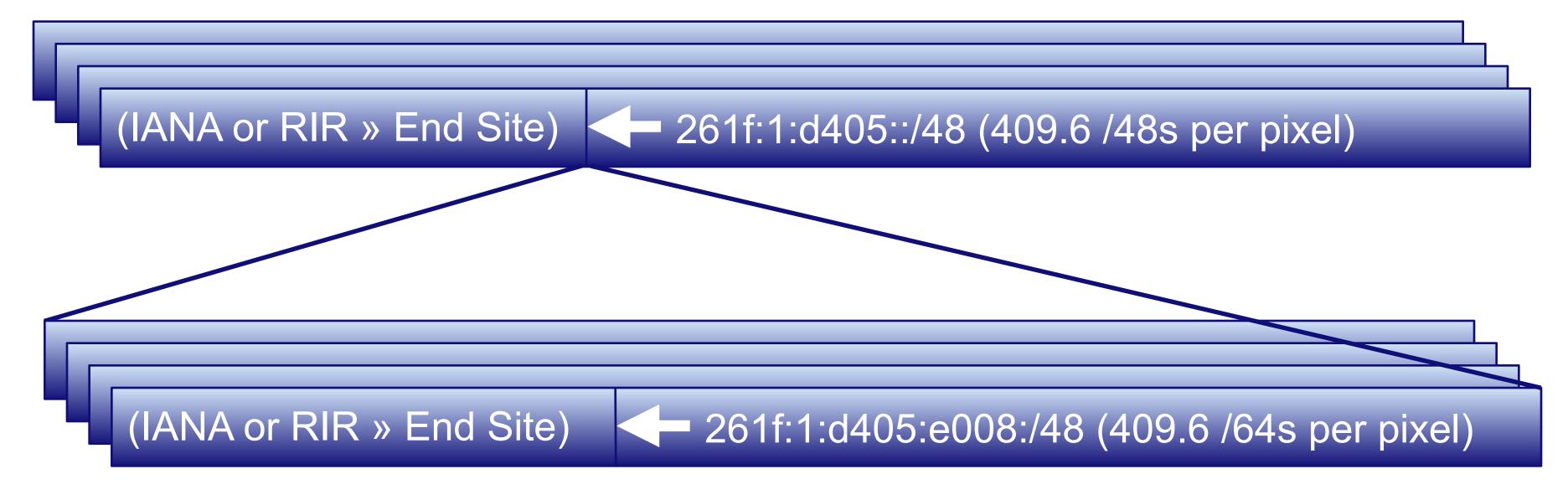

- The Numbers:
  - 8 /3s, one of which is in use
  - 512 /12 allocations to RIRs in first /3 (6 used so far)
  - 1,048,576 LIR /32s in each RIR /12
  - 65,536 /48 Assignments in each /32

## IPv6 -- Address Planning Don't oversimplify too much!

- There are lots of people saying "ISPs get /32s, end sites get /48s."
- That's an unfortunate oversimplification.
- ISPs get AT LEAST a /32 and can get whatever larger allocation they can justify.
- End sites should get at least a /48 and should be given whatever larger assignment they can justify.

# Plan a Trial vs. Plan a Deployment

- There's really nothing to be saved by planning your trial address structure separately.
- Take your best stab at planning your real deployment and use that.
  - If you're right, you don't have to renumber a bunch of customers to go from trial to production.
  - If you're wrong, you probably got better data about how you were wrong and why.

#### IPv6 -- Address Planning Methodology

- Don't start with a predetermined size and figure out how to make your needs fit within it.
- Start by analyzing your needs and apply for a prefix that will meet those needs.
- In your analysis, it's worth while to try and align allocation units to nibble boundaries. A nibble boundary is a single hex digit, or, a number 2<sup>n</sup> such that n is a multiple of 4. (e.g. 16, 256, 4096, 65536...)

#### IPv6 Address Planning Analysis (ISP version)

- Start with the number of end sites served by your largest POP. Figure a /48 for each. Round up to the a nibble boundary. (if it's 3,000 end sites, round up to 4096, for example... a /36 per POP.
- Next, calculate the number of POPs you will have. Include existing POPs and likely expansion for several years. Round that up to a nibble boundary, too. (140 POPs, round up to 256).

#### IPv6 Address Planning Analysis (ISPs)

- Now that you have an address size for each POP (4096 = 12 bits in our example) and a number of POPs (256 = 8 bits in our example), you know that you need a total of POP\*nPOPs /48s for your network (4096\*256=1,048,576 or 12+8=20 bits).
- 48 bits 20 bits is 28 bits, so, you actually need a /28 to properly number your network.
- You probably could squeeze this into a /32, but, why complicate your life unnecessarily?

## IPv6 Address Planning Analysis (End-User Version)

- What's an end-site?
  - A single building, structure, or tenant in a multistructure building.
- How much do I need for my end-site?
  - This is actually pretty simple in most cases.
  - □ Up to ~48,000 subnets needed, just give each endsite a /48.
  - If you have an end-site that needs more than 48,000 unique subnets, then assign the necessary number of /48s.

## IPv6 Address Planning Analysis (End-user)

- Take the total number of /48s you need for all of your end-sites and round-up to a nibble boundary (if your local RIR policy permits. Currently ARIN is the only RIR that explicitly permits this).
- Once you receive your /48s it is worth considering distributing them to end sites using sparse allocation to the extent practicable.
- Though the RIR will provide a single aggregable prefix, each end site can be an independent /48 and should be administered accordingly. However, when possible, routing should be aggregated.

## IPv6 Address Planning Apply for your addresses

- Now that you know what size block you need, the next step is to contact your friendly neighborhood RIR (Regional Internet Registry) and apply.
- Most RIRs provide either an email-based template or a web-based template for you to fill out to get addresses.
- If you are a single-homed end-user, you usually should get your addresses from your upstream rather than an RIR.

### IPv6 Address Planning The bad news

- The addressing methodology I described above may not be consistent with RIR policy in all regions.
- This means you might have to negotiate to a smaller block.
- All RIRs have an open policy process, so, you can submit a proposal to enable this kind of allocation, but, that may not help you immediately.

# IPv6 Address Planning The good news

- Having things on nibble boundaries is convenient, but, not necessary.
  - ip6.arpa DNS delegations
  - Human Factors
  - Routing Table management
  - Prefix lists
- The techniques that follow should work either way.

# IP Address Planning Carving it up

- These examples are for ISPs.
- For the most part, you've already done this.
- Take the number you came up with for the nPOPs round-up and convert that to a number of bits (256 = 8 bits in our example).
- Now, take what the RIR gave you (/28 in our example) and add that number to the above number (28+8 = 36) and that's what you need for each POP (a /36 in our example).

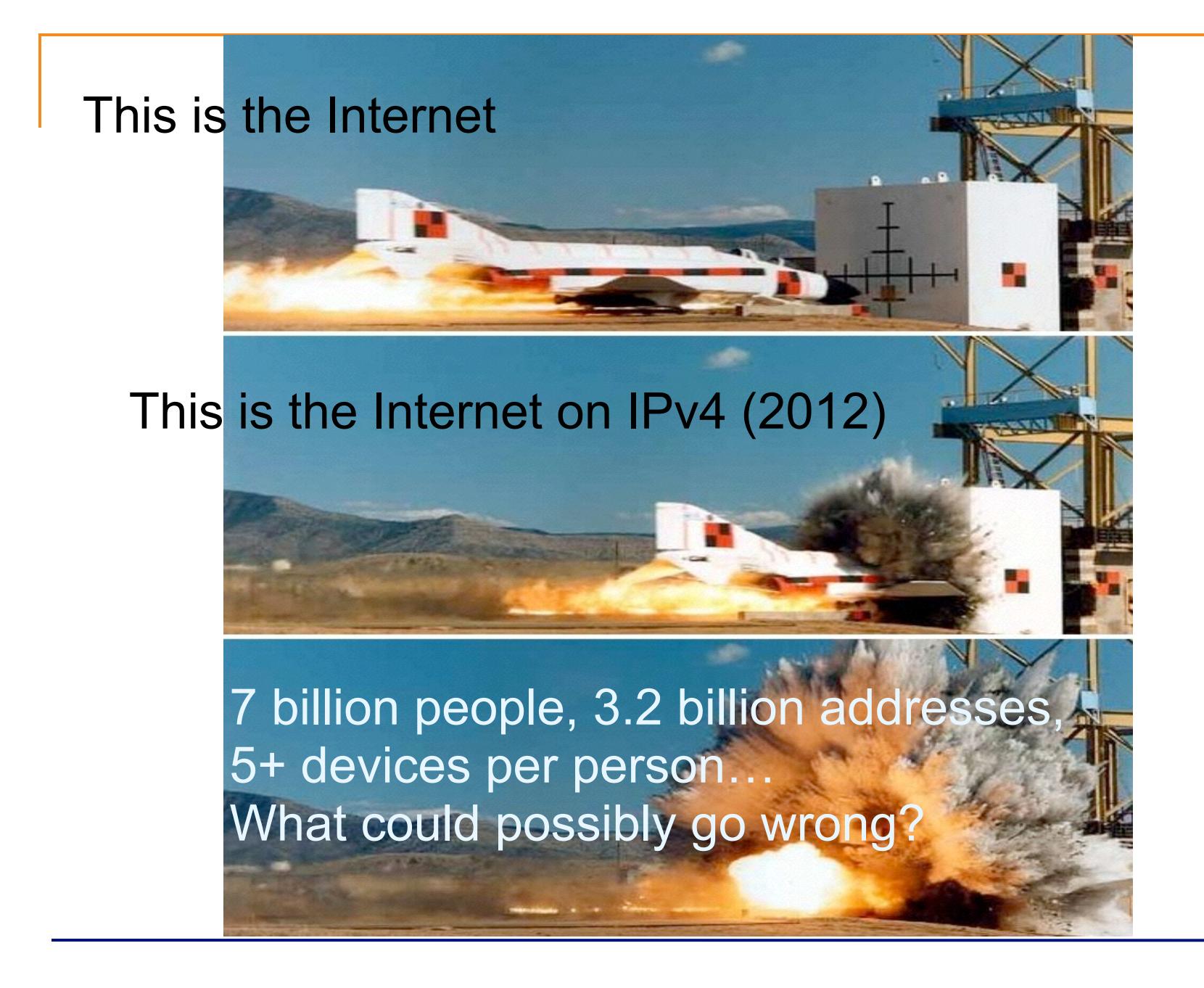

## IPv6 Address Planning Carving it up

- Now let's give address segments to our POPs.
- First, let's reserve the first /48 for our infrastructure. Let's use 2000:db80 2000:db8f as our example /28.
- Since each POP gets a /36, that means we have
   2 hex digits that designate a particular POP.
- Unfortunately, in our example, that will be the last digit of the second group and the first digit of the third group.

# IPv6 Addressing Carving it up

- Strategy
- Sequential Allocation
  - Advantage: Simple, easy to follow
  - Advantage: POP Numbers correspond to addresses
  - DisAdvantage: Complicates unexpected growth
- Allocation by Bisection
  - Advantage: Simplifies growth
  - Advantage: Greatest probability of Aggregation
  - Disadvantage: "Math is hard. Let's go shopping!"

# IPv6 Addressing Allocation by Bisection

- Bisection? What does THAT mean?
- Simple... It means to cut up the pieces by taking the largest remaining piece and cutting in half until you have the number of pieces you need.
- Imagine cutting up a pie into 8 pieces...

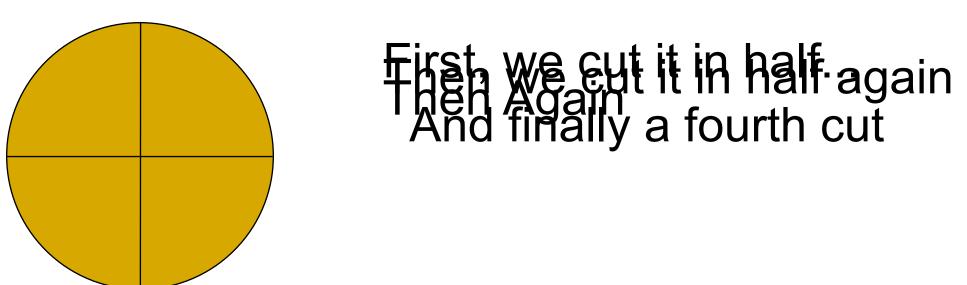

## IPv6 Addressing Allocation by Bisection

- It's a similar process for IPv6 addresses.
  - Let's start with our 2001:db80::/28 prefix.
  - We've already allocated 2001:db80:0000::/48
  - Our available space is now 2001:db80:0001:: to 2001:db8f:ffff:ffff:ffff:ffff:ffff. Cutting that in half we get 2001:db88:0000::/36 as our first POP address.
  - That leaves the largest chunk at 2001:db88:1000:: to 2001:db8f:ffff:ffff:ffff:ffff:ffff. Cutting that in half, we get 2001:db8c:0000::/36 as our next POP

#### IPv6 Address Planning Allocation by Bisection

After repeating this for 19 POP allocations, we have a table that looks like this:

| Infrsastructure | 2001:db80:0000:/48  | POP1  | 2001:db88:0000::/36 |
|-----------------|---------------------|-------|---------------------|
| POP12           | 2001:db80:8000::/36 | POP13 | 2001:db88:8000::/36 |
| POP8            | 2001:db81:0000::/36 | POP9  | 2001:db89:0000::/36 |
| POP4            | 2001:db82:0000::/36 | POP5  | 2001:db8a:0000::/36 |
| POP14           | 2001:db83:0000::/36 | POP15 | 2001:db8b:0000::/36 |
| POP2            | 2001:db84:0000::/36 | POP3  | 2001:db8c:0000::/36 |
| POP16           | 2001:db84:8000::/36 | POP17 | 2001:db8c:8000::/36 |
| POP10           | 2001:db85:0000::/36 | POP11 | 2001:db8d:0000::/36 |
| POP6            | 2001:db86:0000::/36 | POP7  | 2001:db8e:0000::/36 |
| POP18           | 2001:db87:0000::/36 | POP19 | 2001:db8f:0000::/36 |

#### IPv6 Address Planning Allocation by Bisection

- Notice how by doing that, most of the /36s we created have 15 more /36s before they run into allocated space and all have at least 7.
- Notice also that if any POPs get larger than we expect, we can expand them to /35s, /34s, /33s, and most all the way to a /32 without having to renumber.
- By default, at /36, each pop has room for 4096 /48 customers. End sites that need more than a /48 should be extremely rare\*.

#### IPv6 Address Planning Allocation by Bisection

\* End Site means a single customer location, not a single customer. Many customers may need more than a /48, but, with 65,536 /64 subnets available, even the largest building should be addressable within a /48.

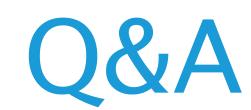

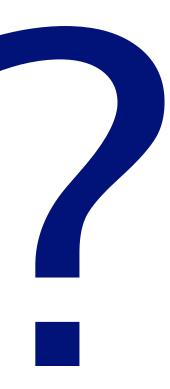

#### Contact:

Owen DeLong Senior Network Architect Akamai Technologies 150 Broadway Cambridge, MA, USA http://www.akamai.com

> owen at akamai dot com +1 (408) 890 7992

#### Acknowledgements

- Special thanks for:
  - Content and graphics:
    - Mukom Akong Tamon (AfriNIC)
    - Nishal Goburdhan (AfriNIC)
  - Research, Data, and graphics
    - Geoff Huston (APNIC)
  - Inviting me to present this
    - Srinivas Chendi (APNIC)
  - Attending
    - All of you

#### The end

### Thank you

#### Contact:

Owen DeLong
Senior Network Architect
Akamai Technologies
150 Broadway
Cambridge, MA, USA
<a href="http://www.akamai.com/">http://www.akamai.com/</a>

owen at akamai dot com +1 (408) 890 7992